Ministry of Higher Education and

Scientific Research

Al-Mustaqbal University College Air Conditioning and Refrigeration Department

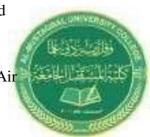

Subject: computer application III Name of lecturer: Teeb Basim Abbas Stage: 3rd Stage

Lecture No: 1

#### Chapter 1

### 1- Define of ANSYS Workbench:

It is a project-management tool. It can be considered as the top-level interface linking all our software tools. Workbench handles the passing of data between ANSYS Geometry / Mesh / Solver / Postprocessing tools. This greatly helps project management.

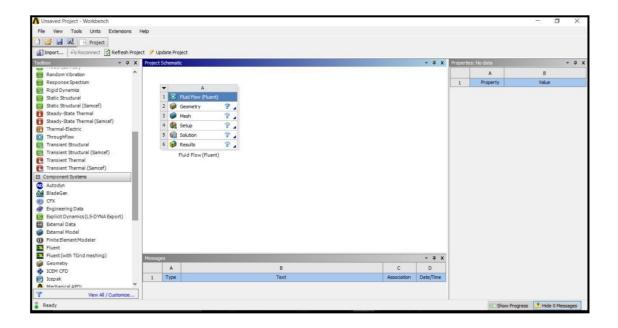

Ministry of Higher Education and

Scientific Research

Al-Mustaqbal University College Air Conditioning and Refrigeration Department

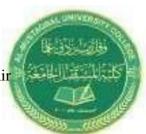

Subject: computer application III Name of lecturer: Teeb Basim Abbas Stage: 3rd Stage

Lecture No: 1

# 2-<u>Toolbox</u>

2-1 Analysis Systems are ready made stencils that include all the individual systems (applications) needed for common analyses (for example Geometry + Mesh + Solver+ Post-Processor).

**2-2 Component Systems** are the individual building blocks for each stage of the analysis.

#### 2-3 Design Exploration

It is Provides tools for optimizing designs and understanding the parametric response.

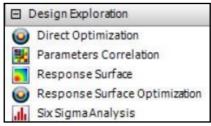

## 3- Dragging an Analysis System

On to the Project Schematic lays out a workflow, comprising all the steps needed for a typical analysis. Workflow is from top to bottom. As each stage is complete, the icon at the right-hand side changes.

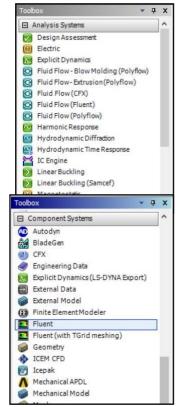

Ministry of Higher Education and

Scientific Research

Al-Mustaqbal University College Air Conditioning and Refrigeration Department

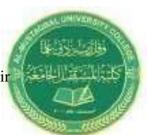

Subject: computer application III Name of lecturer: Teeb Basim Abbas Stage: 3rd Stage

Lecture No: 1

| nsaved Project - Workbench<br>View Tools Units Extensions Hel | 4                      |                                                                                                    |                                                                                                    |             |           |                                                 |                                                                                                    |        | 3 X |
|---------------------------------------------------------------|------------------------|----------------------------------------------------------------------------------------------------|----------------------------------------------------------------------------------------------------|-------------|-----------|-------------------------------------------------|----------------------------------------------------------------------------------------------------|--------|-----|
|                                                               | вр                     |                                                                                                    |                                                                                                    |             |           |                                                 |                                                                                                    |        |     |
| 🤰 属 📄 Project                                                 |                        |                                                                                                    |                                                                                                    |             |           |                                                 |                                                                                                    |        |     |
| import PReconnect Refresh Project                             | 🏓 Update P             | Project                                                                                                    |                                                                                                    |             |           |                                                 |                                                                                                    |        |     |
| ··· · · · · · · · · · · · · · · · · ·                         | roject Schenatic 👻 🔍 🗴 |                                                                                                    |                                                                                                    |             | * @ X     | Properties of Schematic A Fluid Flow (Fluenit): |                                                                                                    |        |     |
| nalysis Systems                                               |                        |                                                                                                    |                                                                                                    |             |           |                                                 | A                                                                                                    | 8      |     |
| Design Assessment                                             |                        |                                                                                                    |                                                                                                    |             |           | 1                                               | Property                                                                                                    | Value  |     |
| Electric                                                      | *                      | A                                                                                                    |                                                                                                    |             |           | 2                                               | D General                                                                                                    |        |     |
| Explicit Dynamics                                             | 1 0                    | Fluid Flow (Fluent)                                                                                                    |                                                                                                    |             |           | 3                                               | System ID                                                                                                    | FFF    | _   |
| Fluid Flow - Blow Molding (Polyflow)                          | 2 6                    | Geometry                                                                                                    | 2                                                                                                    |             |           | 4                                               | E Physics                                                                                                    | 1 Item |     |
| Fluid Flow-Extrusion (Polyflow)                               | 3 6                    |                                                                                                    | 2                                                                                                    |             |           | 6                                               | Analysis Type                                                                                                    |        | _   |
| Fluid Flow (CFX)                                              | 4.4                    | and the second second se |                                                                                                    |             |           | 7                                               | ill Solver                                                                                                    | 1 Item | _   |
| Fluid Flow (Fluent)                                           |                        | And the second second se |                                                                                                    |             |           | 9                                               | D Notes                                                                                                    | 11000  |     |
| Fluid Flow (Polyflow)                                         |                        |                                                                                                    | P                                                                                                    |             |           |                                                 | January Statement and Statement and Statemen | 175    | _   |
| Harmonic Response                                             | 6 🔘                    | Results                                                                                                    | 2 4                                                                                                    |             |           | 10                                              | Notes                                                                                                    |        | -   |
| Hydrodynamic Diffraction                                      |                        | Fluid Flow (Fluent)                                                                                                    |                                                                                                    |             |           |                                                 |                                                                                                    |        |     |
| Hydrodynamic Time Response<br>IC Engine                       |                        |                                                                                                    |                                                                                                    |             |           |                                                 |                                                                                                    |        |     |
| Linear Buckling                                               |                        |                                                                                                    |                                                                                                    |             |           |                                                 |                                                                                                    |        |     |
| Linear Buckling (Samcef)                                      |                        |                                                                                                    |                                                                                                    |             |           |                                                 |                                                                                                    |        |     |
| Magnetostatic                                                 |                        |                                                                                                    |                                                                                                    |             |           |                                                 |                                                                                                    |        |     |
| Modal                                                         |                        |                                                                                                    |                                                                                                    |             |           |                                                 |                                                                                                    |        |     |
| Modal (Samcef)                                                |                        |                                                                                                    |                                                                                                    |             |           |                                                 |                                                                                                    |        |     |
| Random Vibration                                              |                        |                                                                                                    |                                                                                                    |             |           |                                                 |                                                                                                    |        |     |
| Response Spectrum                                             |                        |                                                                                                    |                                                                                                    |             |           |                                                 |                                                                                                    |        |     |
| Rigid Dynamics                                                |                        |                                                                                                    |                                                                                                    |             |           |                                                 |                                                                                                    |        |     |
| Static Structural                                             |                        |                                                                                                    |                                                                                                    |             |           |                                                 |                                                                                                    |        |     |
| Static Structural (Samcef)                                    |                        |                                                                                                    |                                                                                                    |             |           |                                                 |                                                                                                    |        |     |
| Steady-State Thermal                                          | The second second      |                                                                                                    |                                                                                                    |             |           |                                                 |                                                                                                    |        |     |
| areany-arare merma (agnice)                                   | Messages               |                                                                                                    | the second second second second second second second second second second second second second second second s |             | * 9 X     |                                                 |                                                                                                    |        |     |
| Thermal-Electric                                              | A                      |                                                                                                    | 8                                                                                                    | c           | D         |                                                 |                                                                                                    |        |     |
| Throughflow                                                   | 1 Typ                  | e.                                                                                                    | Text                                                                                                    | Association | Date/Time |                                                 |                                                                                                    |        |     |
| Transient Structural 👻                                        |                        |                                                                                                    |                                                                                                    |             |           |                                                 |                                                                                                    |        |     |
|                                                               |                        |                                                                                                    |                                                                                                    |             |           |                                                 |                                                                                                    |        |     |

However, an analysis could equally well be prepared by selecting the individual Component Systems that are needed for this analysis, and then linking them together with connectors.

**<u>TIP:</u>** There are two ways to create the connectors between the systems:

- 1) Use the mouse to draw a line (e.g. A2 to B2, B3 to C2 etc).
- 2) Or, simply drop the new system on the cell of the upstream one and the link will be generated automatically.

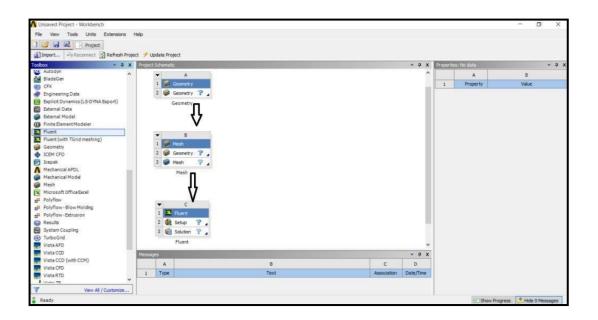